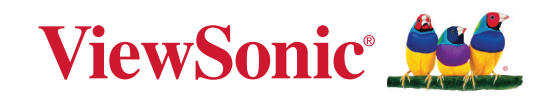

# **PJ-WPD-700**

**Benutzerhandbuch**

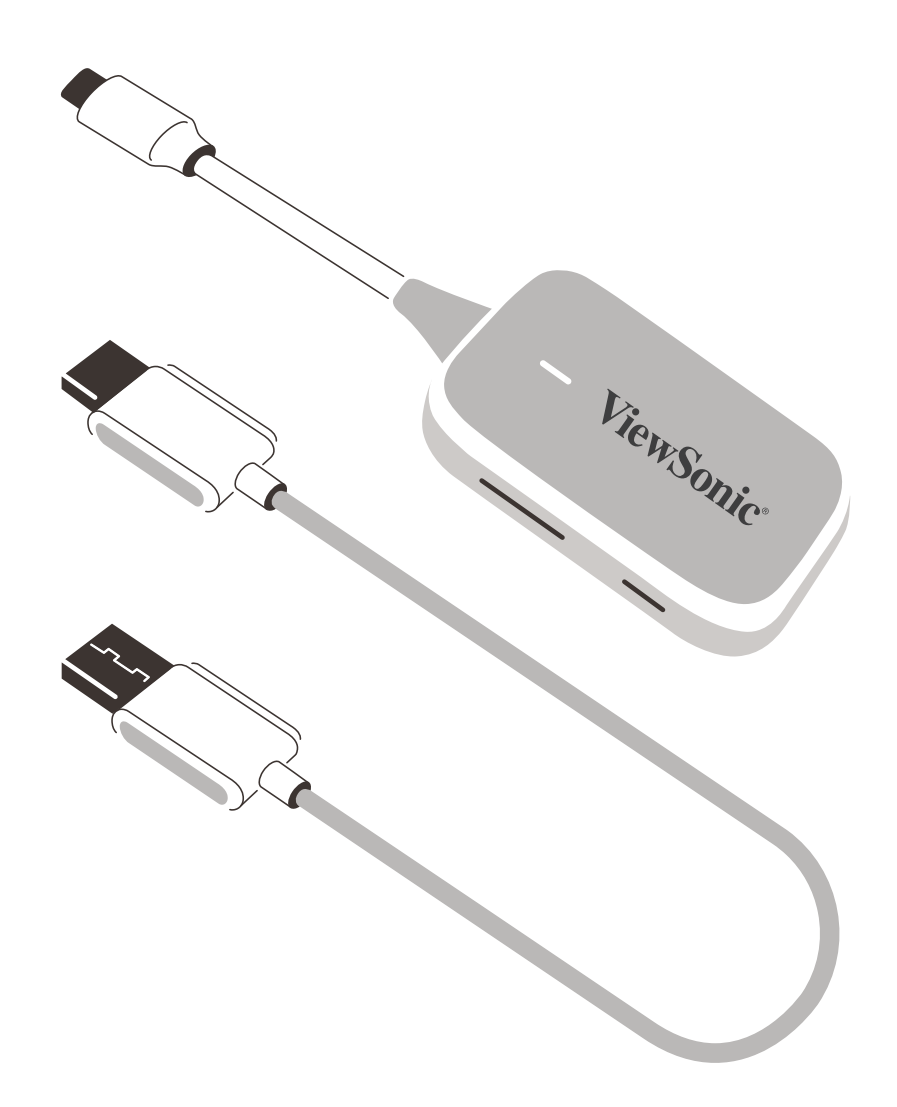

Modellnr. VS19836 Modellname: PJ-WPD-700

# **Vielen Dank für Ihre Wahl von ViewSonic®**

Als weltweit führender Anbieter von visuellen Lösungen ist ViewSonic® bestrebt, die Erwartungen der Welt an technologische Entwicklung, Innovation und Einfachheit zu übertreffen. Wir bei ViewSonic® glauben, dass unsere Produkte das Potenzial haben, einen positiven Einfluss auf die Welt zu entfalten, und wir sind zuversichtlich, dass das von Ihnen gewählte ViewSonic® Produkt Sie gut unterstützen wird.

Nochmals vielen Dank, dass Sie sich für ViewSonic® entschieden haben!

# **Inhaltsverzeichnis**

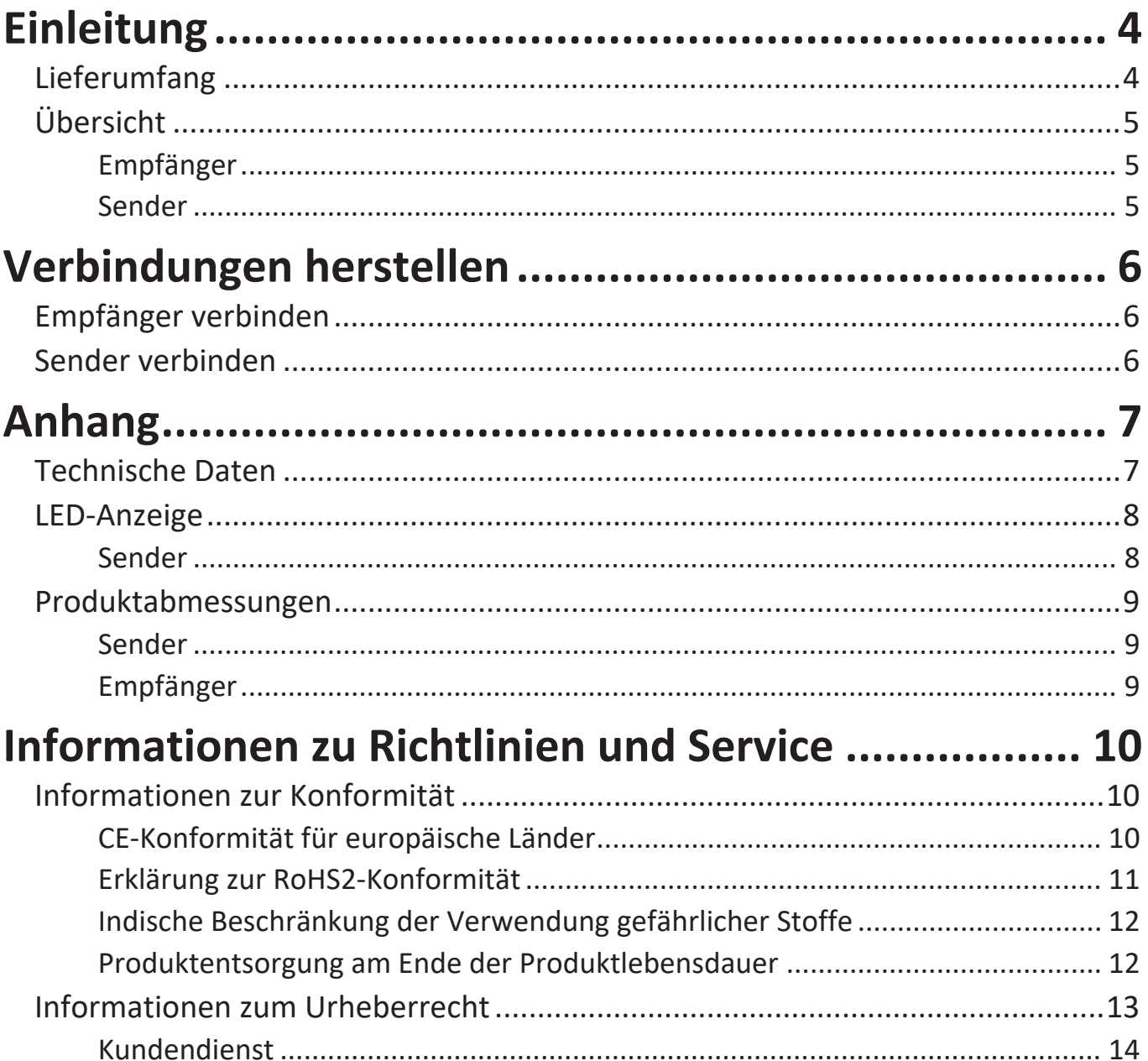

# <span id="page-3-0"></span>**Einleitung**

## **Lieferumfang**

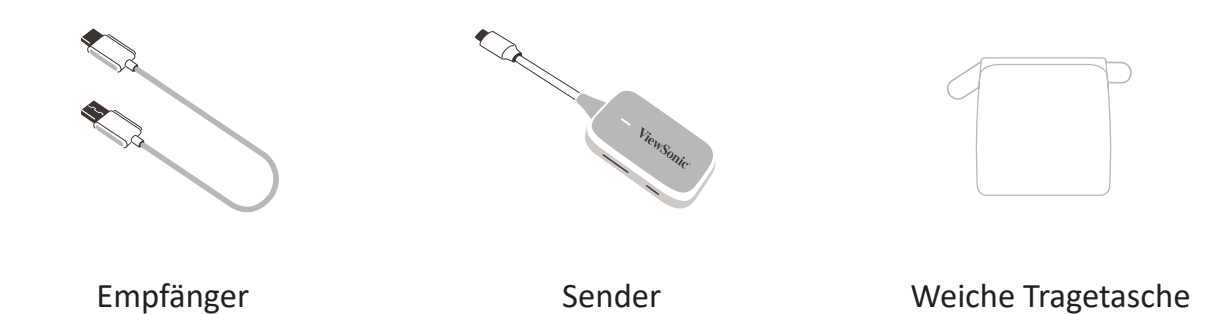

**HINWEIS:** Bitte wenden Sie sich für weitere Informationen an Ihren örtlichen Händler, falls etwas fehlen oder beschädigt sein sollte.

## <span id="page-4-0"></span>**Übersicht**

### **Empfänger**

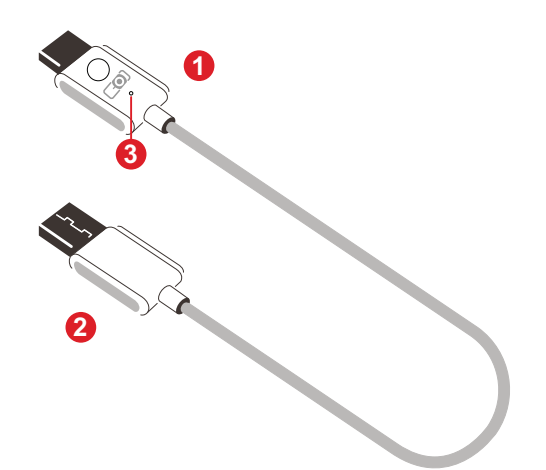

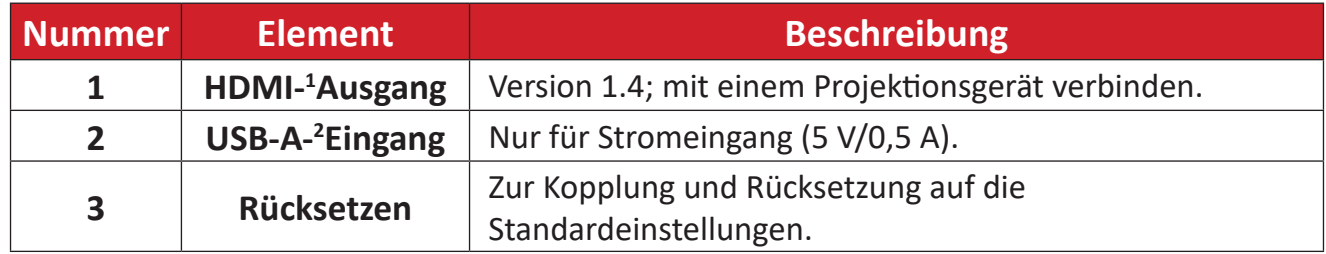

#### **Sender**

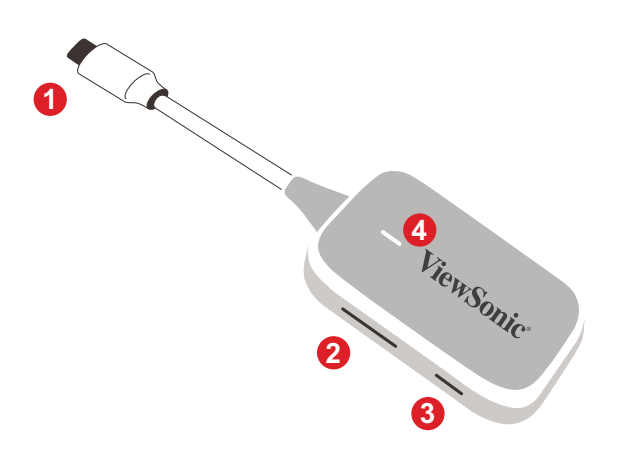

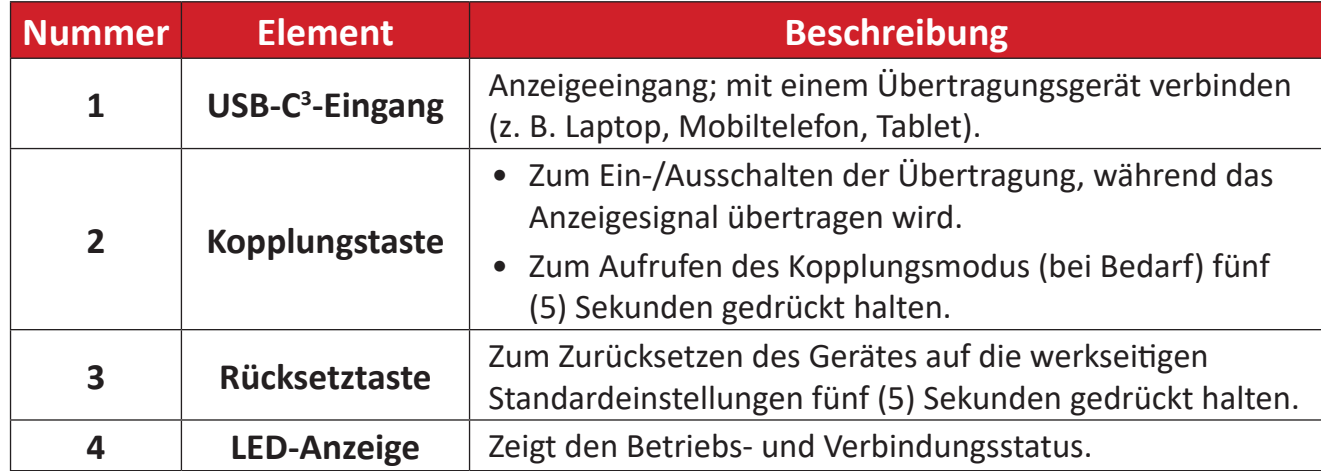

<sup>1</sup> Kompatibel mit HDMI 1.4

² Kompatibel mit USB A

³ Kompatibel mit USB C. Stellen Sie sicher, dass Ihr Gerät Videoausgabe und Power Delivery über den USB-C-Anschluss unterstützt (DisplayPort Alt Mode an USB C)

# <span id="page-5-0"></span>**Verbindungen herstellen**

## **Empfänger verbinden**

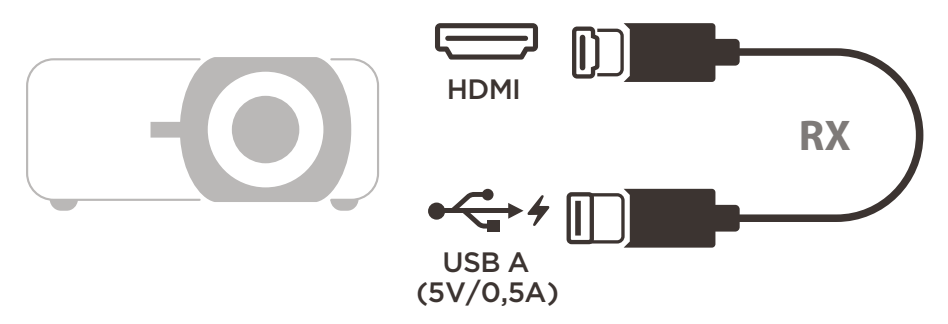

**1.** Verbinden Sie den HDMI-Ausgang des Empfängers mit einem **HDMI**-Anschluss des Projektors.

**HINWEIS:** Stellen Sie sicher, dass auch der Projektor eingeschaltet ist.

**2.** Verbinden Sie den USB-A-Eingang des Empfängers mit dem **USB-A**-Anschluss des Projektors, der 5 V/0,5 A liefern kann.

## **Sender verbinden**

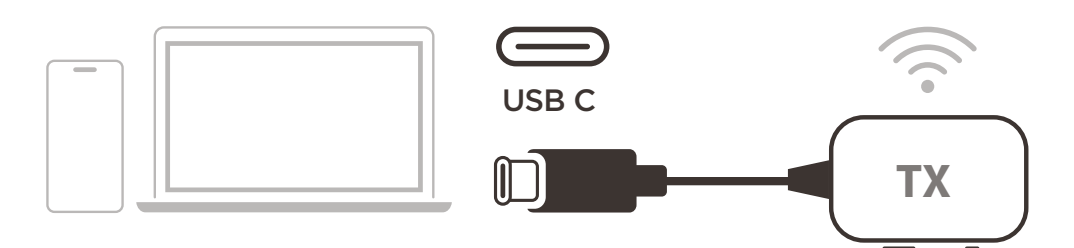

- **1.** Verbinden Sie den USB-C-Eingang des Senders mit einem **USB-C**-Anschluss des Übertragungsgerätes (z. B. Laptop, Mobiltelefon, Tablet).
- **2.** Sobald die Verbindung steht, blinkt die LED-Anzeige des Senders einige Sekunden lang und stoppt dann. Zu diesem Zeitpunkt wird der Bildschirm des Übertragungsgerätes automatisch übertragen.
- $H$ dio Übertragung ein /2.14 **3.** Durch Betätigung der Kopplungstaste wird die Übertragung ein-/ausgeschaltet, während das Übertragungsgerät sendet.

### **HINWEIS:**

- Stellen Sie sicher, dass Ihr Gerät Videoausgabe und Power Delivery über den USB-C-Anschluss unterstützt (DisplayPort Alt Mode an USB C).
- Die Übertragung wird an allen Laptops, einschließlich solcher mit Windows und macOS, sowie an Android- und Apple-Geräten mit DP-Alt-Ausgabe unterstütze.
- Duplikations- und Erweiterungsmodus für Windows-/macOS-Systeme werden unterstützt.
- Halten Sie zum Zurücksetzen auf die Standardeinstellungen die Rücksetztaste fünf (5) Sekunden lang gedrückt.
- Originales HDCP (High-bandwidth Digital Content Protection) für DRM- (Digital Rights Management) Streaming wird unterstützt.

# <span id="page-6-0"></span>**Anhang**

## **Technische Daten**

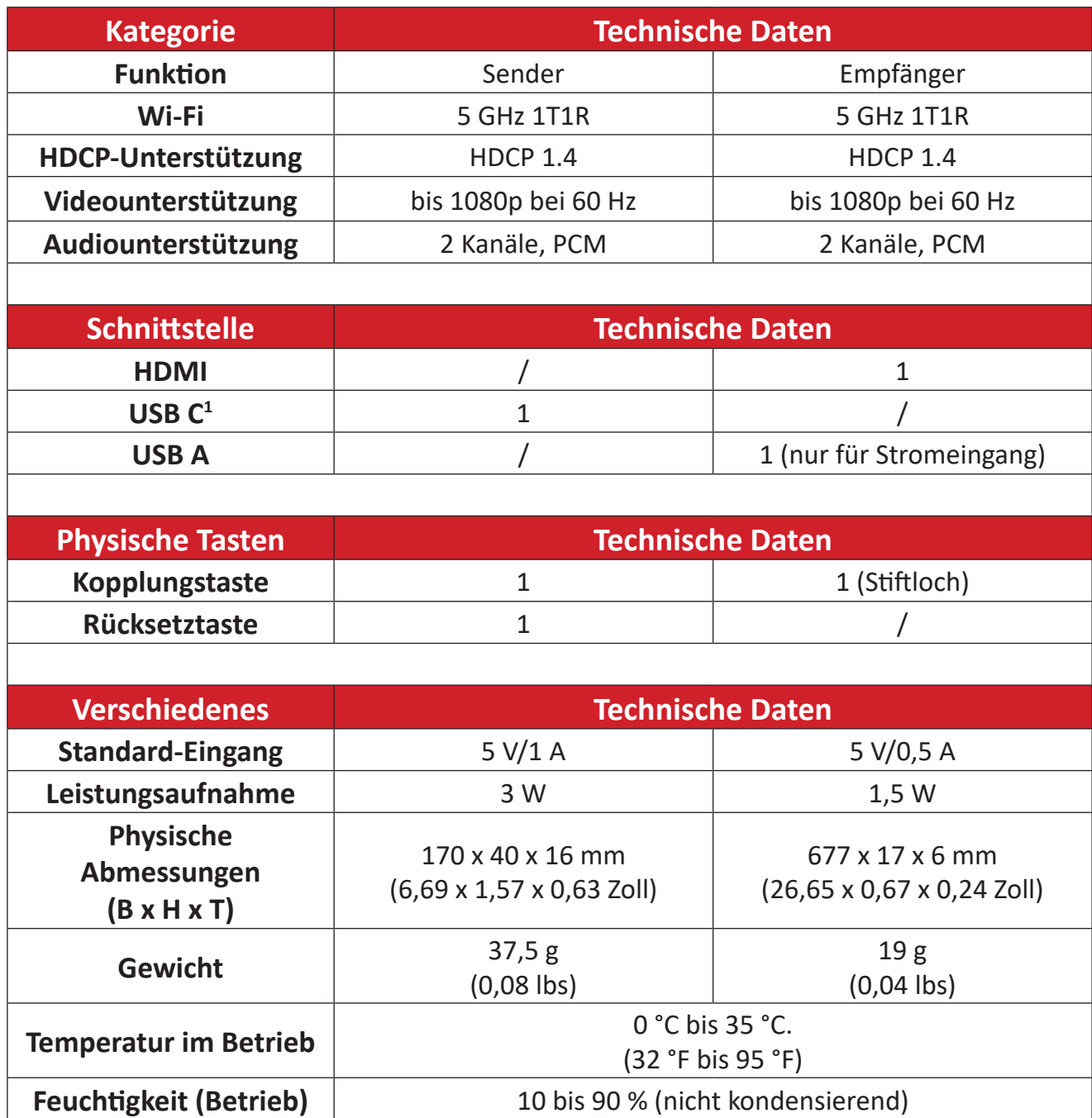

<sup>1</sup> Stellen Sie sicher, dass Ihr Gerät Videoausgabe und Power Delivery über den USB-C-Anschluss unterstützt (DisplayPort Alt Mode an USB C)

## <span id="page-7-0"></span>**LED-Anzeige**

### **Sender**

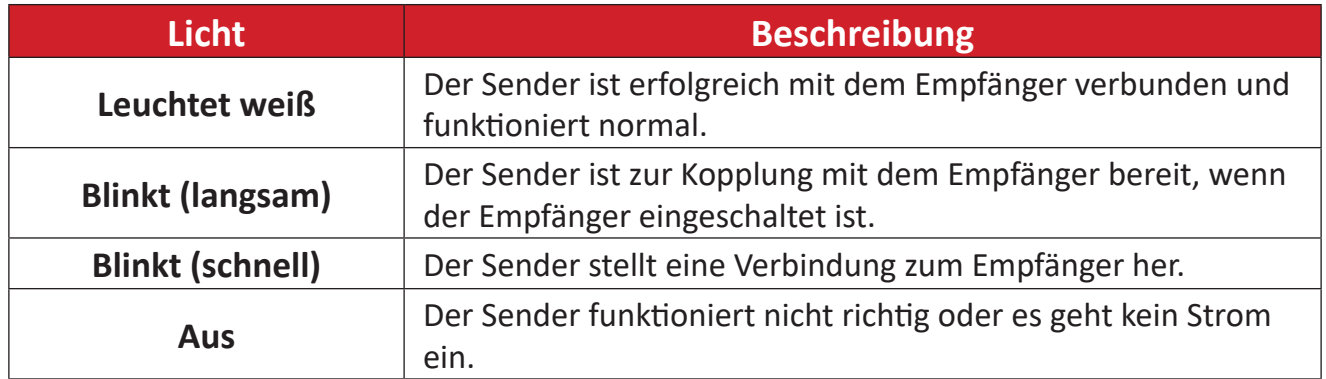

## <span id="page-8-0"></span>**Produktabmessungen**

### **Sender**

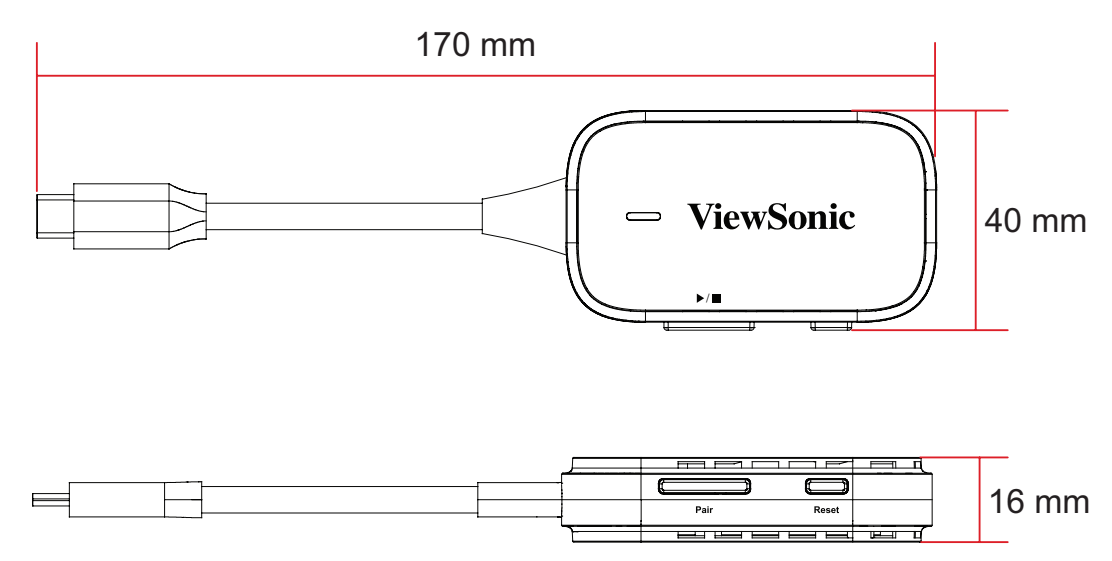

### **Empfänger**

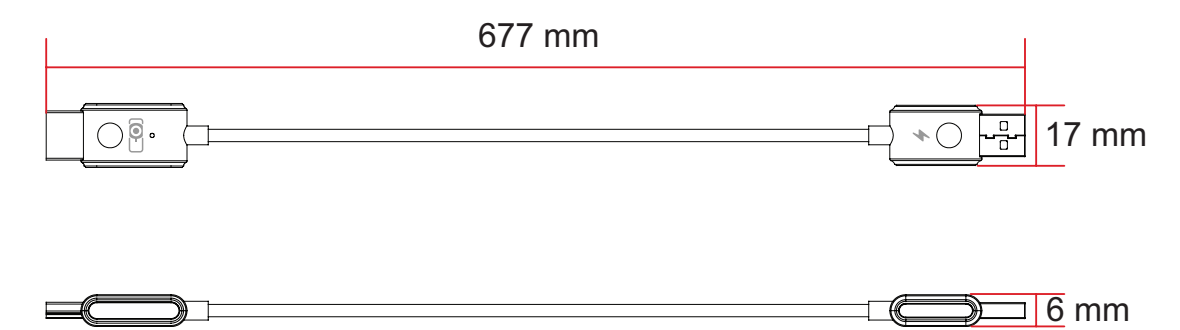

# <span id="page-9-0"></span>**Informationen zu Richtlinien und Service**

## **Informationen zur Konformität**

Dieser Abschnitt behandelt sämtliche Verbindungsanforderungen und Erklärungen bezüglich behördlicher Vorschriften. Bestätigte entsprechende Anwendungen beziehen sich auf Typenschilder und relevante Kennzeichnungen am Gerät.

### **CE-Konformität für europäische Länder**

Dieses Gerät stimmt mit der EMV-Richtlinie 2014/30/EU und der  $\epsilon$ 

Niederspannungsrichtlinie 2014/35/EU überein. Funkanlagenrichtlinie 2014/53/ EU.

## **Folgende Informationen gelten nur für EU-Mitgliedstaaten:** Die rechts gezeigte Kennzeichnung erfolgt in Übereinstimmung mit der Richtlinie zur Entsorgung elektrischer und elektronischer

Altgeräte 2012/19/EU (WEEE). Das Kennzeichen gibt an, dass das Gerät NICHT mit dem unsortierten Hausmüll entsorgt werden darf, sondern entsprechend örtlicher Gesetze an Rückgabe- und Sammelsysteme übergeben werden muss.

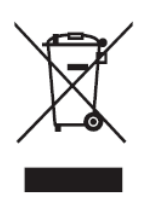

#### <span id="page-10-0"></span>**Erklärung zur RoHS2-Konformität**

Dieses Produkt wurde in Übereinstimmung mit der Richtlinie 2011/65/EU des Europäischen Parlaments und des Rates zur Beschränkung der Verwendung bestimmter gefährlicher Stoffe in Elektro- und Elektronikgeräten (RoHS2-Richtlinie) entwickelt und hergestellt und entspricht den vom Europäischen Ausschuss für technische Anpassung (TAC) festgelegten Höchstkonzentrationswerten, wie nachstehend dargestellt:

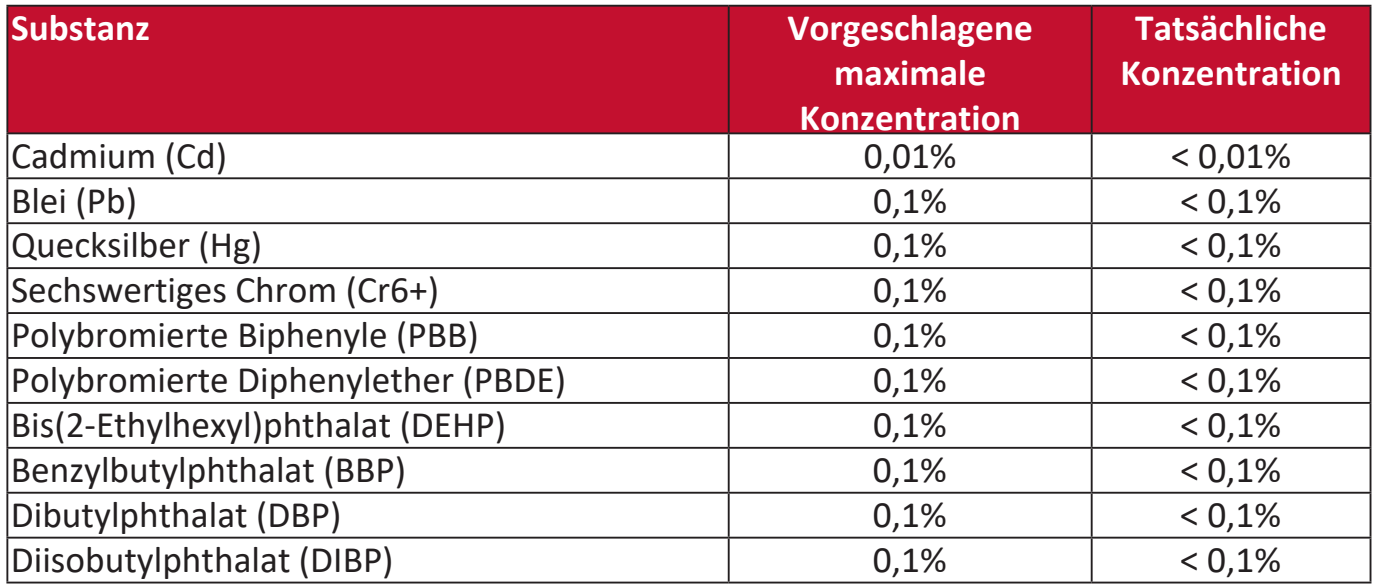

#### **Bestimmte Komponenten von Produkten, wie oben beschrieben, sind gemäß Anhang III der RoHS2-Richtlinien, wie unten beschrieben, ausgenommen:**

- Kupferlegierung mit einem Bleigehalt von bis zu 4 Gew.-%.
- Blei in Loten mit hoher Schmelztemperatur (d.h. Bleilegierungen mit einem Gehalt von 85 Gew.-% oder mehr Blei).
- Elektrische und elektronische Komponenten, die Blei in einem Glas oder einer anderen Keramik als dielektrischer Keramik in Kondensatoren, z.B. piezoelektronischen Vorrichtungen, oder in einer Glas- oder Keramikmatrixverbindung enthalten.
- Blei in dieleketrischer Keramik in Kondensatoren für eine Nennspannung von 125 V Wechselspannung oder 250 V Gleichspannung: oder höher.

#### <span id="page-11-0"></span>**Indische Beschränkung der Verwendung gefährlicher Stoffe**

Erklärung zur Beschränkung der Verwendung bestimmter gefährlicher Stoffe (Indien). Dieses Produkt entspricht der "India E-waste Rule 2011" und verbietet die Verwendung von Blei, Quecksilber, sechswertigem Chrom, polybromierten Biphenylen oder polybromierten Diphenylethern in Konzentrationen von mehr als 0,1 Gew.-% und 0,01 Gew.-% für Cadmium, mit Ausnahme der in Anlage 2 der Regel festgelegten Ausnahmen.

#### **Produktentsorgung am Ende der Produktlebensdauer**

ViewSonic® respektiert die Umwelt und verpflichtet sich zu umweltbewusstem Arbeiten und Leben. Vielen Dank, dass Sie Teil von Smarter, Greener Computing sind. Bitte besuchen Sie die ViewSonic® Webseite, um mehr zu erfahren.

#### **USA & Kanada:**

<https://www.viewsonic.com/us/go-green-with-viewsonic>

#### **Europa:**

<https://www.viewsonic.com/eu/go-green-with-viewsonic>

## <span id="page-12-0"></span>**Informationen zum Urheberrecht**

Copyright© ViewSonic® Corporation, 2023. Alle Rechte vorbehalten.

Microsoft, Windows und das Windows-Logo sind eingetragene Handelsmarken der Microsoft Corporation in den USA und anderen Ländern.

ViewSonic® und das Drei-Vögel-Logo sind eingetragene Handelsmarken der ViewSonic® Corporation.

VESA ist eine eingetragene Handelsmarke der Video Electronics Standards Association. DPMS und DDC sind Handelsmarken von VESA.

**Haftungsausschluss:** Die ViewSonic® Corporation haftet nicht für technische oder redaktionelle Fehler oder Auslassungen, die in diesem Dokument enthalten sind, sowie für zufällige oder Folgeschäden, die sich aus der Bereitstellung dieses Materials oder der Leistung oder Verwendung dieses Produkts ergeben.

Im Interesse einer kontinuierlichen Produktverbesserung behält sich die ViewSonic® Corporation das Recht vor, die Produktspezifikationen ohne Vorankündigung zu ändern. Die Informationen in diesem Dokument können sich ohne Vorankündigung ändern.

Kein Teil dieses Dokuments darf ohne vorherige schriftliche Genehmigung der ViewSonic® Corporation kopiert, reproduziert oder mit irgendwelchen Mitteln für einen bestimmten Zweck übertragen werden.

#### PJ-WPD-700\_UG\_DEU\_1a\_20231108

#### <span id="page-13-0"></span>**Kundendienst**

Für technischen Support oder Produktservice siehe unten stehende Tabelle oder kontaktieren Sie Ihren Händler.

**HINWEIS:** Sie benötigen die Seriennummer des Produkts.

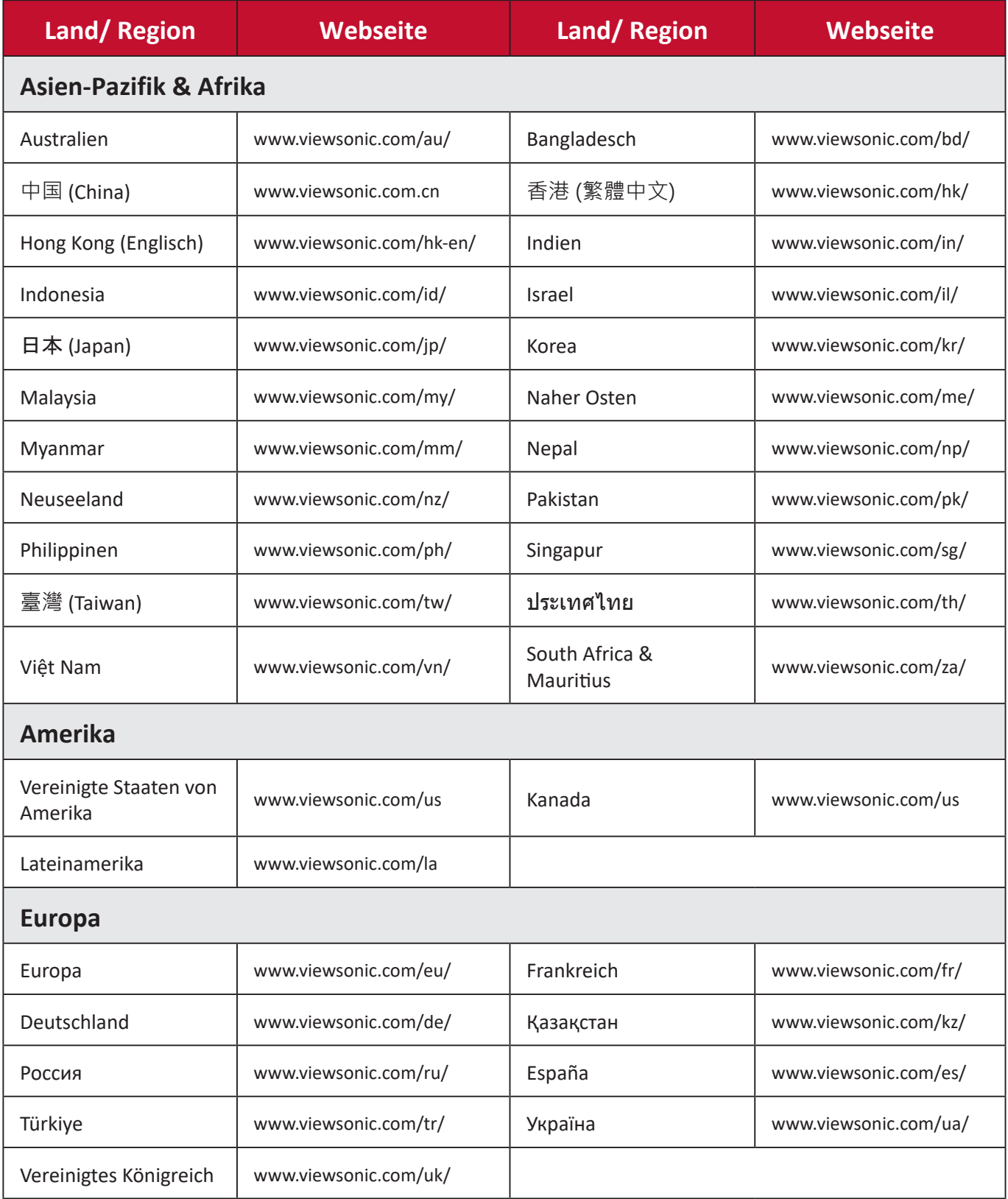

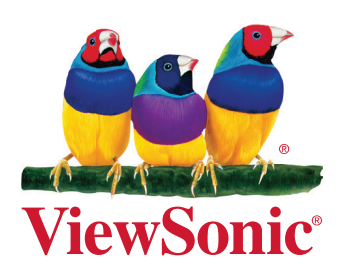